# **CS1110**

#### Lecture 10: **More with Sequences**

**Announcements**

#### **Assignment 2**

Hand it in today by leaving it on the table in front.

#### **Reading**

…for next week: Sections 5.8-5.10

Slides by D. Gries, L. Lee, S. Marschner, W. White

# **Processing lists: builtins**

- sum(x) adds up all the elements in the list x
	- they had better be numbers!
- min(x) or max(x) find the minimum resp. maximum value in the list x
	- $\blacksquare$  they use the same ordering as sort()
- $range(n)$  produces  $[0, 1, 2, ..., n-1]$ 
	- optional arguments to start somewhere other than zero
- list(x) converts x (a string for example) to a list
	- $\bullet$  e.g. list('mimsy') produces ["m", "i", "m", "s", "y"]

# **Processing lists: The map Function**

General form: map(⟨*function*⟩, ⟨*list*⟩)

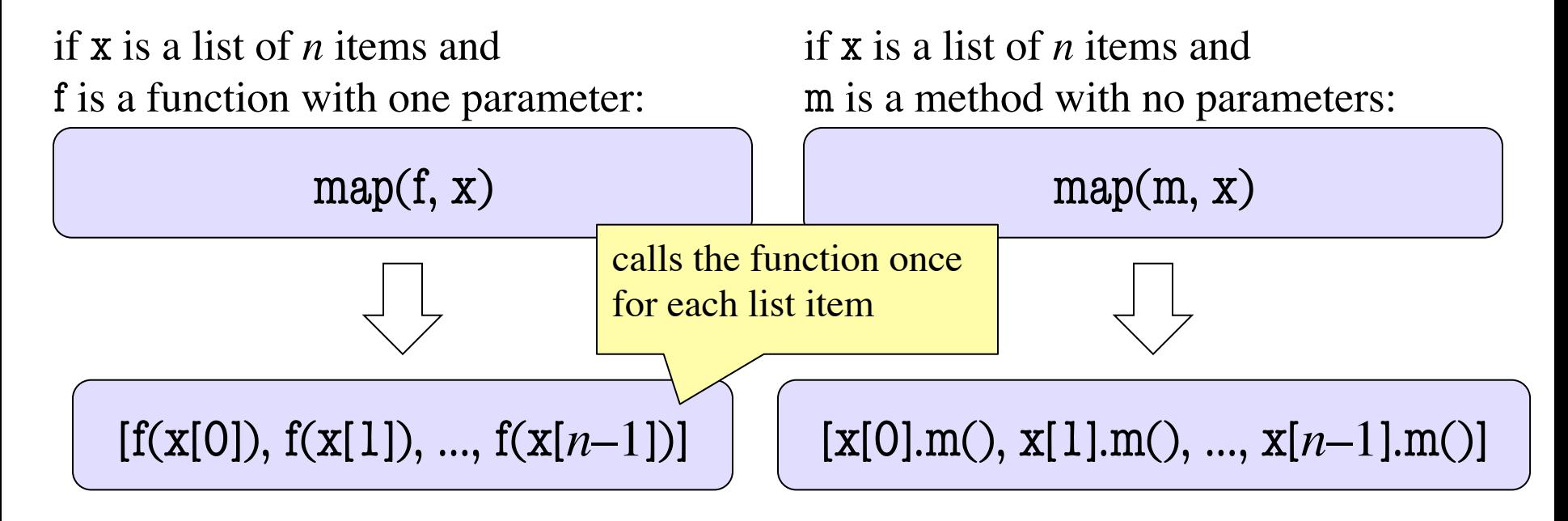

examples:

```
map(len, ['a', 'bc', 'defg']) produces [1, 2, 4]
map(str.strip, ['a ', ' bc', ' defg ']) produces ["a", "bc", "defg"]
```
### **Processing lists: The for Statement**

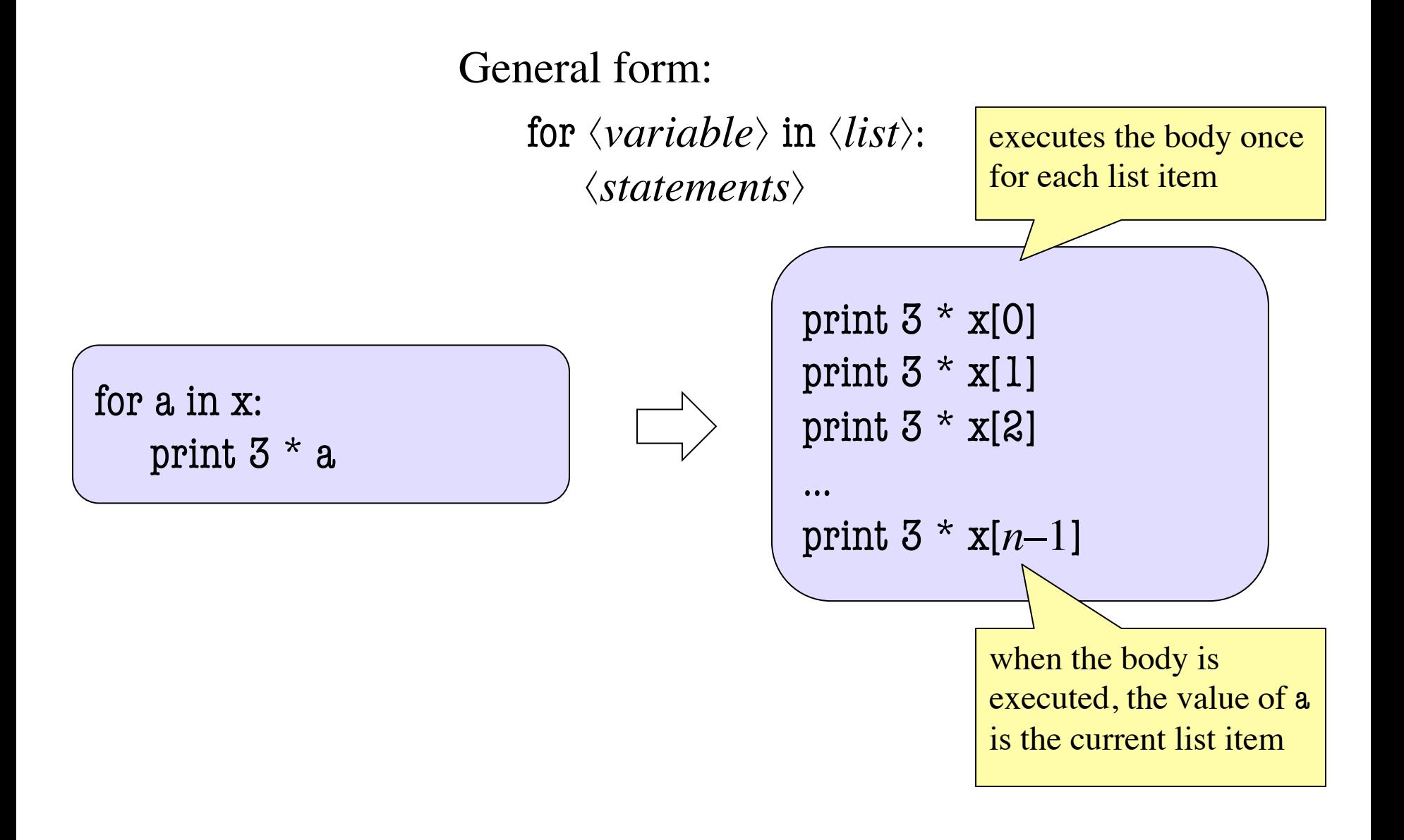

### **Nested Lists**

- Lists can hold any objects
- Lists are objects
- Therefore lists can hold other lists!

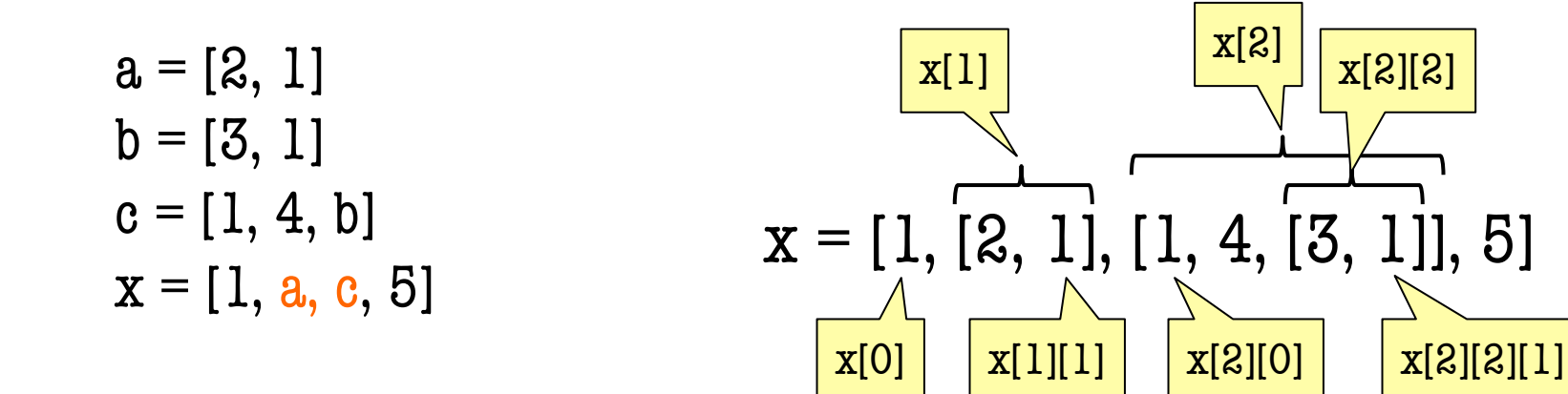

### **Two Dimensional Lists**

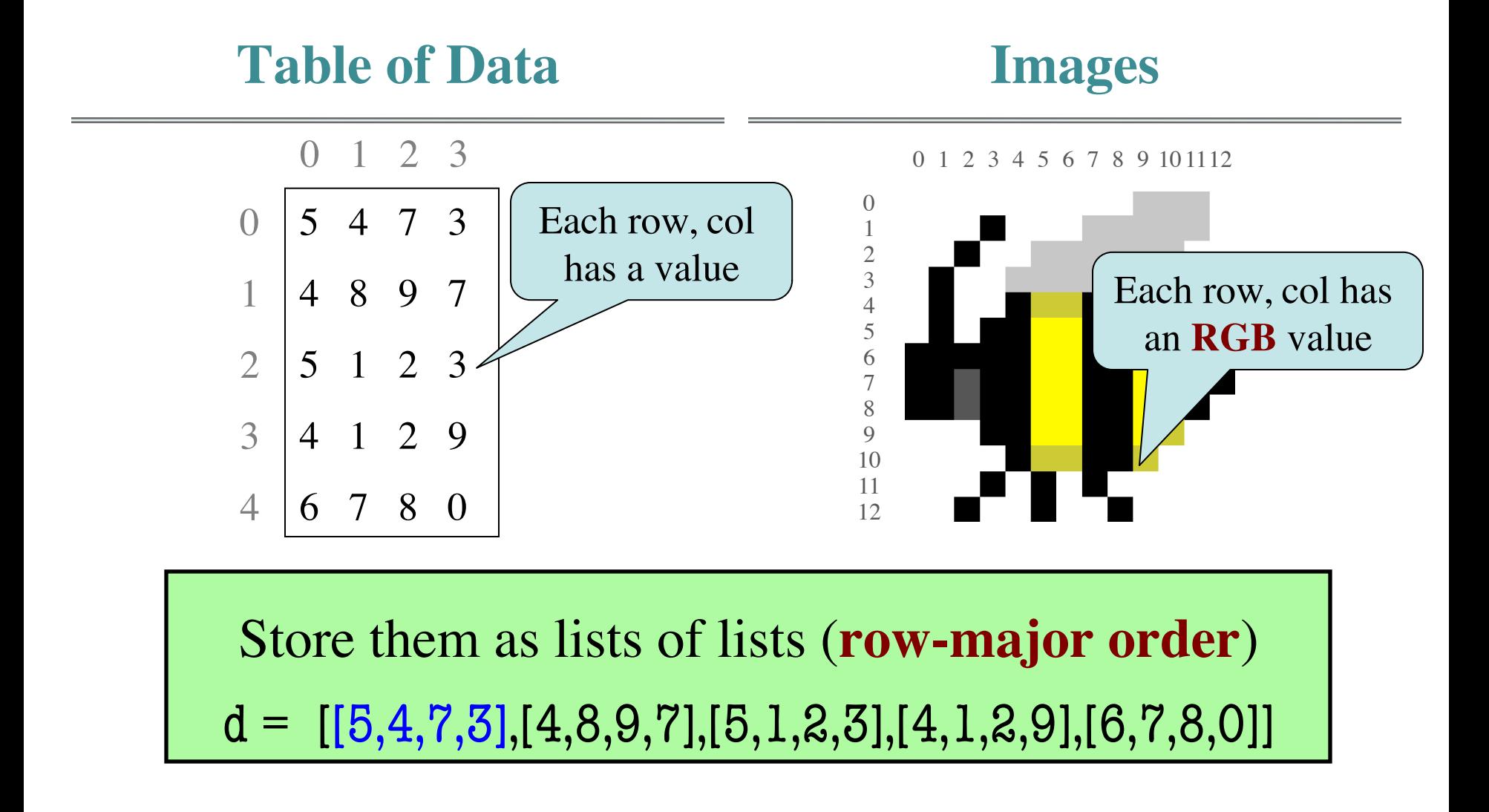

# **Overview of Two-Dimensional Lists**

- Access value at row 3, col 2: d[3][2]
- Assign value at row 3, col 2:  $d[3][2] = 8$
- Getting array dimensions:
	- Number of rows of d: len(d)
	- Number of cols in row r of d:  $len(d[r])$

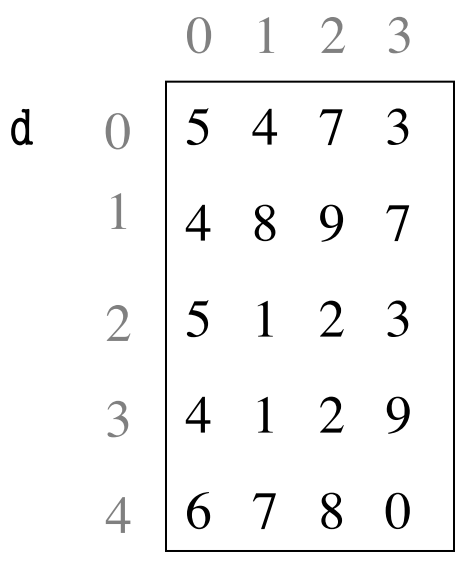

### **How Multidimensional Lists are Stored**

•  $b = [[9, 6, 4], [5, 7, 7]]$ 

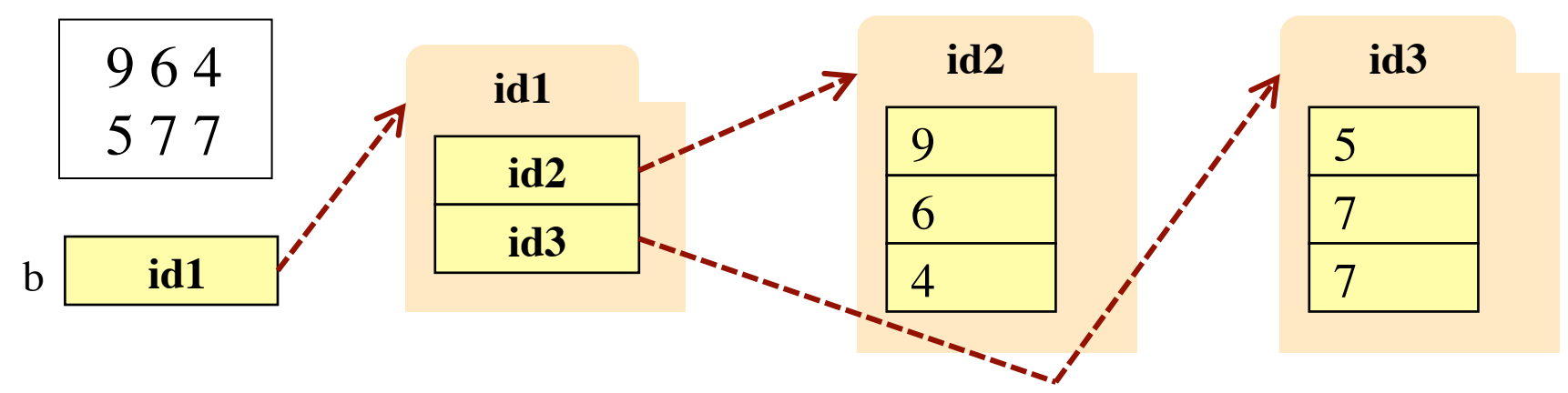

- b holds name of a one-dimensional list
	- Has len(b) elements
	- Its elements are (the names of) 1D lists
- b[i] holds the name of a one-dimensional list (of ints)
	- Has len(b[i]) elements

### **Image Data: 2D Lists of Pixels**

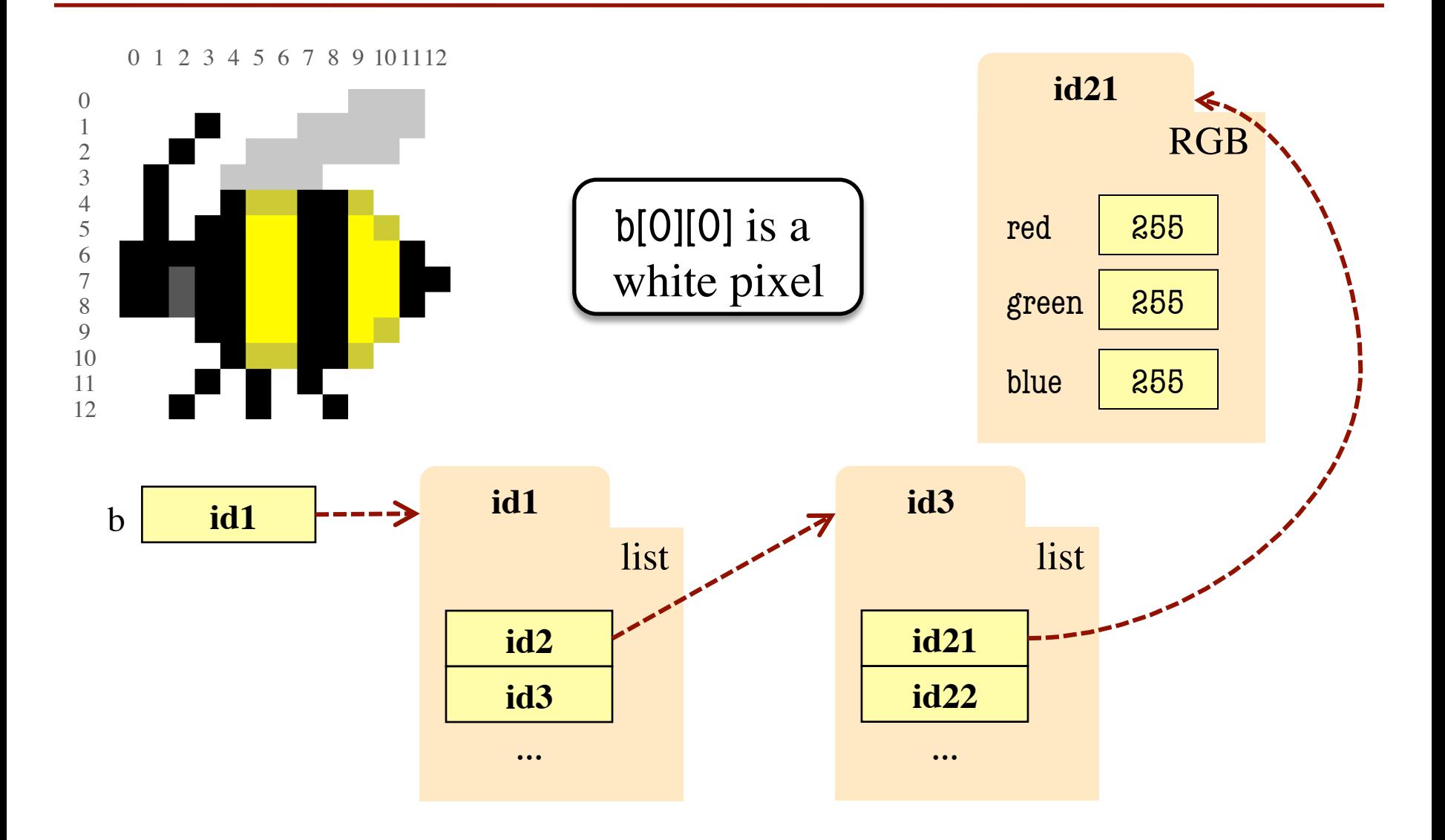

# **Ragged Lists: Rows w/ Different Length**

•  $b = [[17, 13, 19], [28, 95]]$ 

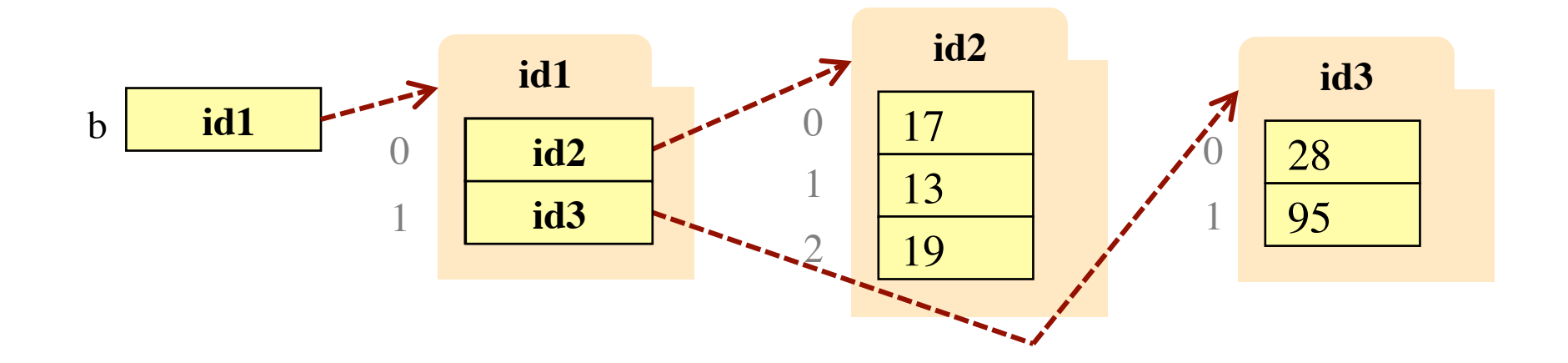

• Will see applications of this later

# **Slices and Multidimensional Lists**

- Only "top-level" list is copied.
- Contents of the list are not altered

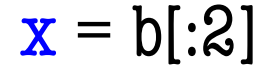

x **id5**

•  $b = [[9, 6], [4, 5], [7, 7]]$ 

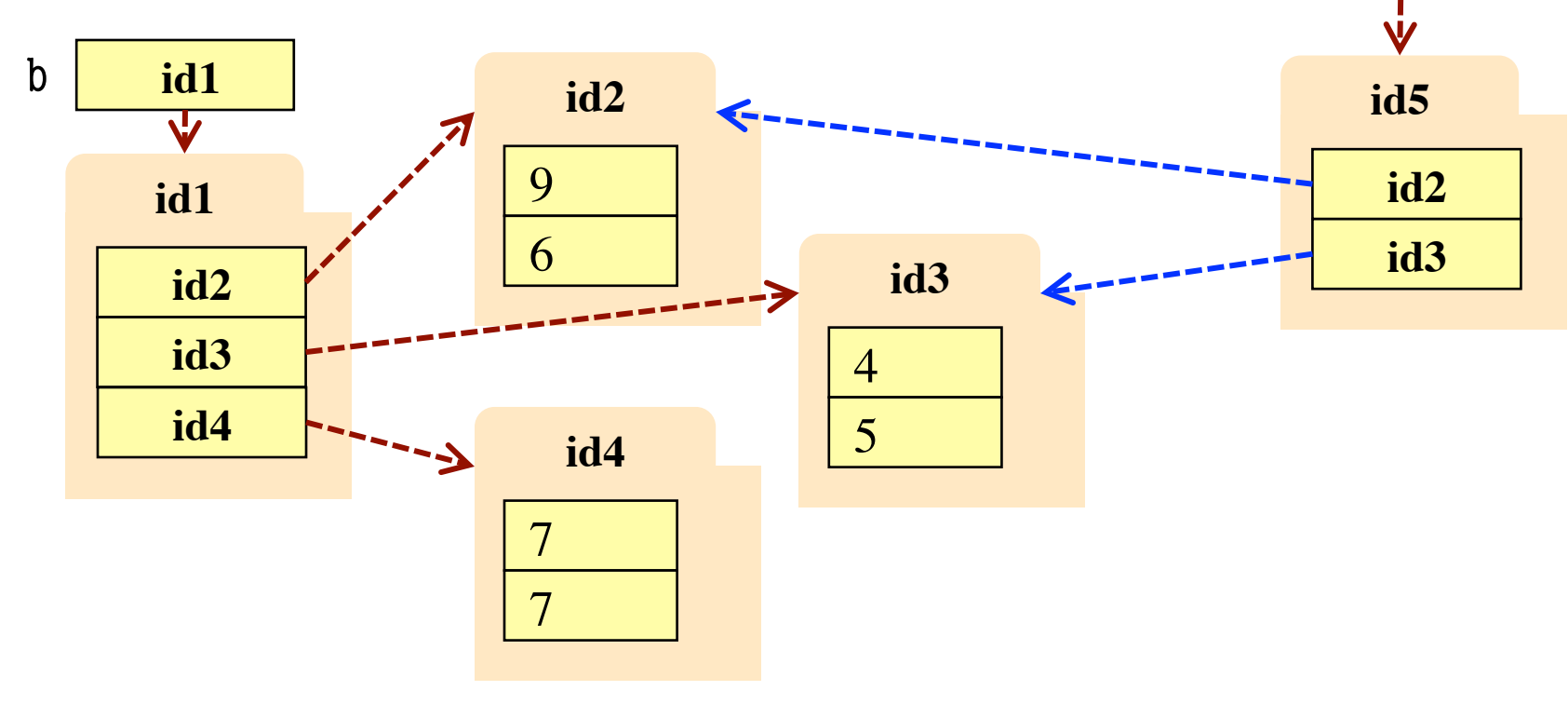

# **Slices and Multidimensional Lists**

- Create a 2D List  $\Rightarrow$  b = [[9,6],[4,5],[7,7]]
- Get a slice  $>> x = b[:2]$
- Append to a row of **x**  $\gg$   $\times$   $x[1].append(10)$
- x now has the 2D list [[9, 6], [4, 5, 10]]

• What are the contents of the list (with name) in b?

> A: [[9,6],[4,5],[7,7]] B: [[9,6],[4,5,10]]  $C: [[9,6],[4,5,10],[7,7]]$ D: [[9,6],[4,10],[7,7]] E: I don't know